## **ANÁLISIS COMPARATIVO ENTRE UN SISTEMA SISO Y UN SISTEMA MIMO**

#### **ANEXOS**

**CARLOS FRANCISCO PLAZA VÁSQUEZ EDWIN LEONARDO REY MUÑOZ**

**UNIVERSIDAD DEL CAUCA FACULTAD DE INGENIERÍA ELECTRÓNICA Y TELECOMUNICACIONES DEPARTAMENTO DE TELECOMUNICACIONES GRUPO I+D EN NUEVAS TECNOLOGÍAS EN TELECOMUNICACIONES POPAYÁN 2008**

## **ANÁLISIS COMPARATIVO ENTRE UN SISTEMA SISO Y UN SISTEMA MIMO**

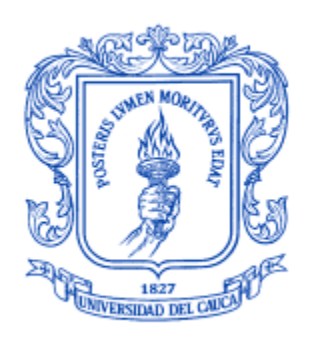

### **ANEXOS**

# **CARLOS FRANCISCO PLAZA VÁSQUEZ EDWIN LEONARDO REY MUÑOZ**

#### **UNIVERSIDAD DEL CAUCA FACULTAD DE INGENIERÍA ELECTRÓNICA Y TELECOMUNICACIONES DEPARTAMENTO DE TELECOMUNICACIONES GRUPO I+D EN NUEVAS TECNOLOGÍAS EN TELECOMUNICACIONES POPAYÁN 2008**

## **TABLA DE CONTENIDO**

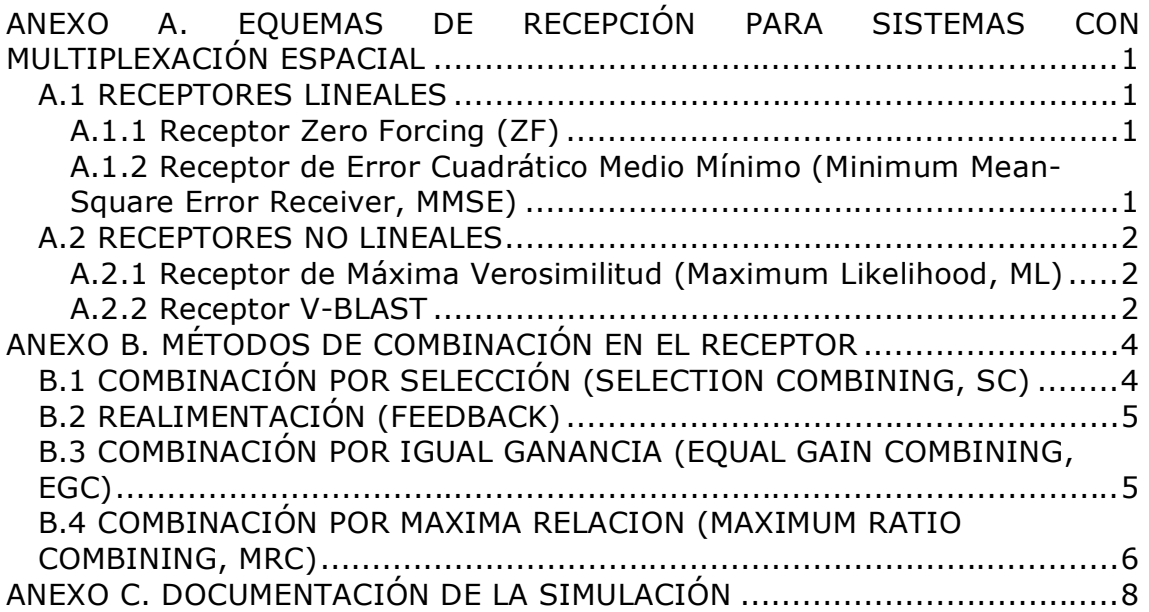

# **INDICE DE FIGURAS**

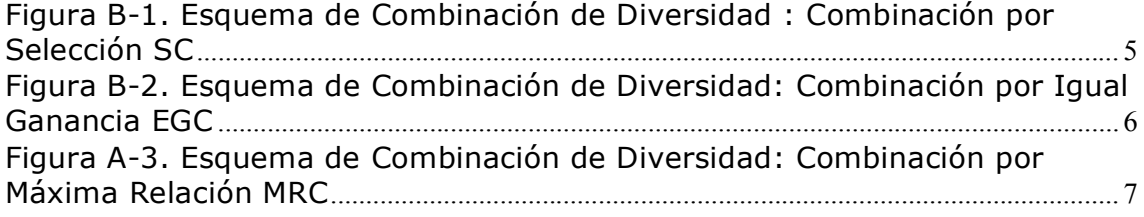

### **ANEXO A. EQUEMAS DE RECEPCIÓN PARA SISTEMAS CON MULTIPLEXACIÓN ESPACIAL**

Las arquitecturas en recepción compiten de acuerdo al desempeño en el procesamiento de la señal, es así como los receptores para sistemas con multiplexación espacial pueden ser divididos en tres clases: El receptor de máxima verosimilitud (*The Maximum Likelihood Receiver*, ML), el receptor lineal (*Zero Forcing*,ZF), el receptor de error cuadrático medio (*Minimum Mean Square Error*, MMSE) y el receptor V-BLAST [1][2][3].

#### **A.1 RECEPTORES LINEALES**

#### **A.1.1 Receptor Zero Forcing (ZF)**

El receptor lineal simple consiste en una matriz que se encarga de realizar el filtrado a los datos transmitidos, la cual básicamente invierte la matriz de transferencia del canal, asumiendo que la matriz de canal H es cuadrada e invertible. Bajo esta suposición, una estimación del vector de símbolos de datos transmitidos Ntx1 se obtiene como:

$$
s' = H^{-1}r \tag{A.1}
$$

donde *s'* es el vector de símbolos transmitidos,  $H^{-1}$ es la matriz inversa del canal *H* y *r* los datos transmitidos.

Es así como el receptor lineal ZF separa perfectamente las señales convirtiendo el canal en sub-canales paralelos, logrando la eliminación de la interferencia Co-canal *s<sub>i</sub>* (j=0,1,...,Mt-1). Sin embargo, el receptor ZF amplifica la potencia de ruido, y cuando el canal presenta un desvanecimiento profundo, es decir unas malas condiciones del canal y un valor de relación señal a ruido pequeño, se produce un pobre desempeño del receptor [1][2][3].

#### **A.1.2 Receptor de Error Cuadrático Medio Mínimo (Minimum Mean-Square Error Receiver, MMSE)**

El receptor MMSE presenta una alternativa para solucionar la interferencia Co-canal y la amplificación de ruido presente en el receptor ZF, dado que minimiza el total de errores generados por el ruido y la interferencia mutua entre señales Co-canal. Un estimado del vector de símbolos transmitidos s, se obtiene de acuerdo con:

$$
s' = \frac{\rho}{Nt} H^H \left( \sigma_n^2 I_{Nr} + \frac{\rho}{Nt} H H^H \right)^{-1} r \tag{A.2}
$$

donde se asume que  $E{s s<sup>H</sup>} = \frac{\rho}{\Delta t}$  $\frac{P}{Nt}I_{Nt}$   $\forall E\{nn^{H}\} = \sigma^{2}I_{Nr}$ . El receptor MMSE es menos sensible al ruido con lo cual se reduce la calidad en la separación de la señal. Es decir no se elimina totalmente la interferencia Co-canal. En un caso de una SNR alta se tiene que $\sigma^2_{n} = 0$ , y el receptor MMSE se convierte en un receptor ZF [1][2][3].

# **A.2 RECEPTORES NO LINEALES**

## **A.2.1 Receptor de Máxima Verosimilitud (Maximum Likelihood, ML)**

El receptor ML, presenta un buen desempeño en términos de su tasa de error, teniendo en cuenta que éste, maneja alta complejidad computacional debido a las estimaciones que tiene que realizar para detectar el símbolo transmitido, dicha complejidad aumenta de manera exponencial con el número de antenas transmisoras *Nt* y el orden de modulación *Mc* . El receptor ML es un método que compara la señal recibida con todo el vector posible de señal transmitida que se ve afectado por el canal y estima el vector de símbolo transmitido s de acuerdo al principio de máxima verosimilitud, mostrado como:

$$
s' = \arg_s \min \|r - Hs\|^2 \tag{A.3}
$$

Donde *s*' es el vector de símbolo estimado. El receptor ML busca a través de todo el vector recibido el que tiene más probabilidad de haber sido transmitido, sin embargo, el principal inconveniente de esta regla de decisión se basa en su número de métricas a evaluar ya que se calculan como *McNt* donde *Nt* es el número de antenas transmisoras y *Mc* es el orden de modulación, donde se observa que para valores pequeños de *Nt* y *Mc* el costo computacional es asumible, pero para valores altos de *Nt* y *Mc* se aumenta la complejidad de éste método, considerándose muy difícil la implementación en la práctica. Por ejemplo en caso de tener 4 antenas transmisoras y una modulación 16 QAM, requiere de un total de  $16^4$  = 65.536 comparaciones por cada vector de símbolos transmitido. Es así como se muestra la complejidad del receptor ML y puede no ser aplicable [1][2][3].

## **A.2.2 Receptor V-BLAST**

El receptor V-BLAST surge como una alternativa para los receptores lineales ZF, MMSE, que sufren de alta sensibilidad a la interferencia Co-canal, sin embargo este receptor generalmente se combina con un algoritmo de cancelación de interferencia sucesiva (SIC) (que consiste en eliminar de la señal recibida las señales que ya han sido detectadas).

Este esquema de detección no lineal, V-BLAST, en lugar de solo unir las señales transmitidas, primero detecta la señal transmitida más fuerte, cancela el efecto de ésta señal sobre las demás señales recibidas y luego procede a detectar la señal más fuerte del resto de las señales transmitidas, haciendo este proceso de manera sucesiva con todas las señales.

El orden de detección óptimo tiene una estrategia de anulación y cancelación de la señal más fuerte a la señal más débil. A continuación se describe brevemente los principales pasos del algoritmo V-BLAST asumiendo que el canal es conocido en el receptor.

Anulación (Nulling): Realiza la estimación de la señal más fuerte transmitida por la anulación de todas las señales transmitidas más débiles. (Usando el criterio de ZF o MMSE).

Slicing: La señal estimada es detectada para obtener los bits de información. Detecta el valor de la señal más fuerte transmitida por la partición del valor de la constelación en la señal más cercana

Cancelación (Cancellation): Cancela el efecto de las señales más fuertes transmitidas detectadas por el vector de señal recibida, además reduce la complejidad de detección para las señales que permanentemente se están transmitiendo [1][2][3][9].

# **ANEXO B. MÉTODOS DE COMBINACIÓN EN EL RECEPTOR**

Las técnicas utilizadas en recepción para recibir varias replicas de la misma señal, requiere alguna clase de combinación con el fin de obtener una sola representación de la señal deseada. Hay diferentes métodos de combinación dependiendo del nivel del conocimiento del canal en el receptor. Entre los más comunes se tienen: la combinación por selección (*Selection Combining*, SC), combinación por realimentación (*Feedback)*, combinación por igual ganancia (*Equal gain combining*, EGC) y la combinación por máxima relación (*Maximal ratio combining*, MRC) [8][9].

# **B.1 COMBINACIÓN POR SELECCIÓN (SELECTION COMBINING, SC)**

En este método de combinación, el receptor monitorea el nivel de señal recibida en las diferentes ramas que se generan por el uso de M antenas, usando una compuerta lógica (conmutación lógica, swith lógico). Si la señal presenta un nivel por debajo de un umbral predefinido, el conmutador cambia de trayectoria para seleccionar otra antena y realizar el mismo análisis a la señal, evitando así, que las señales con bajo nivel (nivel inferior al umbral predefinido) puedan sumarse de forma destructiva.

Una de las ventajas que presenta esta combinación, es su relativa facilidad de implementación debido a que analiza una a una la señal recibida por cada antena. Sin embargo, entre los inconvenientes que afronta es que el conmutador actúa cuando la señal ya ha sufrido algún tipo de desvanecimiento, otro inconveniente se encuentra en la posibilidad que la señal de la otra antena seleccionada, tenga un nivel más bajo que el umbral definido, por esto, en canales con muy poca SNR no se pueden realizar análisis con precisión ya que esto contribuye con el ruido en recepción.

La forma como opera esta combinación por selección se describe a continuación, la rama actual permanece seleccionada hasta que la energía recibida sea inferior a cierto umbral. Usualmente el indicador de intensidad de la señal recibida (*Received Signal Strength Indicador,* RSSI) es el encargado de analizar estas fallas. Luego se selecciona la siguiente rama dependiendo del umbral. En la Figura B-1 se muestra un esquema de combinación por selección [4][5][6][7].

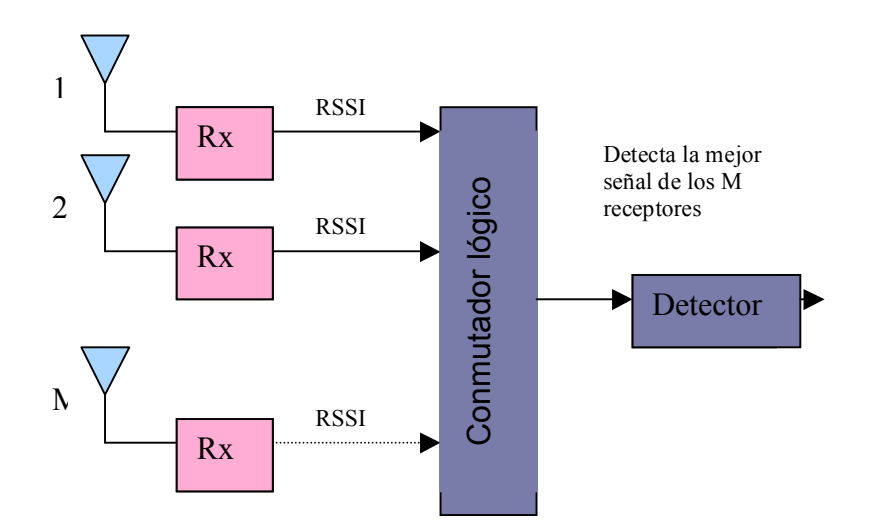

### **Figura B-1. Esquema de Combinación de Diversidad: Combinación por Selección SC**

En resumen se tiene

- El sistema es costoso porque es necesario analizar todas las ramas.
- No es ideal el uso de RSSI como indicador de calidad porque se ve afectado por la interferencia. [5][6][7].
- En SC no se requiere de ninguna información del efecto introducido en la señal al atravesar el canal [4].

## **B.2 REALIMENTACIÓN (FEEDBACK)**

Este tipo de diversidad conocida como feedback o realimentación, está basado en el análisis de M señales en una secuencia fija hasta que se encuentra una que sobrepase el umbral definido, volviéndose la señal escogida hasta que disminuye por debajo del umbral establecido y el proceso de análisis comienza nuevamente. El desempeño en la tasa de error de esta técnica es inferior a los otros métodos razón por la cual su utilización no es muy común [8][6].

# **B.3 COMBINACIÓN POR IGUAL GANANCIA (EQUAL GAIN COMBINING, EGC)**

En este método cada señal de las M ramas de diversidad, tiene un receptor correspondiente que le introduce un compensador de fase $\phi_1, \phi_2, ..., \phi_M$ , buscando con esto que las señales tengan la misma fase y puedan ser sumadas de manera constructiva. Se le conoce como combinador de igual ganancia porque las amplitudes de todas las ramas tienen el mismo peso o valor. En la Figura B-2 se observa un esquema de este tipo de combinación.

La combinación por igual ganancia presenta un mejor desempeño que la combinación por selección porque todas las ramas son usadas simultáneamente, a diferencia de SC que la complejidad del receptor es dependiente del número de caminos que van a ser resueltos [6][7][9].

- Todas las ramas presentan la misma fase y posteriormente son sumadas.
- En EGC se necesita el conocimiento del cambio de fase introducido por el desvanecimiento en el canal, es así como solo el sistema que use detección coherente puede utilizarlo; sin embargo, ésta es una seria limitación porque en general es complicado seguir la trayectoria de las fases de la señal recibida [4].

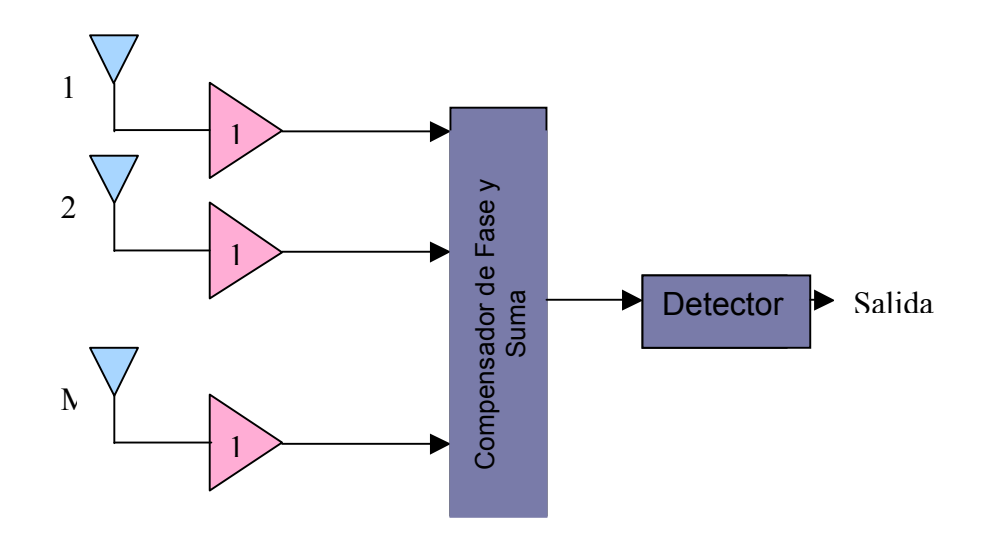

**Figura B-2. Esquema de Combinación de Diversidad: Combinación por Igual Ganancia EGC**

### **B.4 COMBINACIÓN POR MAXIMA RELACION (MAXIMUM RATIO COMBINING, MRC)**

Método similar al EGC porque se aplica la misma compensación de fase  $\phi_1, \phi_2, ..., \phi_M$ , haciendo que las señales tengan la misma fase para luego ser sumadas de manera constructiva. Este método difiere de EGC debido a que cada rama es pesada por un factor $k_{_{\rm l}}, k_{_{2,\ldots, k_{_M}}}$ , el cual depende de la SNR de cada señal, es decir el efecto de este factor de ajuste le da un mayor peso a la señal más fuerte.

La dificultad en la implementación de MRC es asumir los factores de peso y los cambios de fase como conocidos con exactitud. Es una tarea compleja llevar a cabo un receptor digital, considerando que los factores de peso y cambios de fase son en tiempo real. La complejidad del receptor es dependiente del número de caminos a resolver, en la Figura B-3, se muestra el esquema de combinación de diversidad MRC [5][6][7].

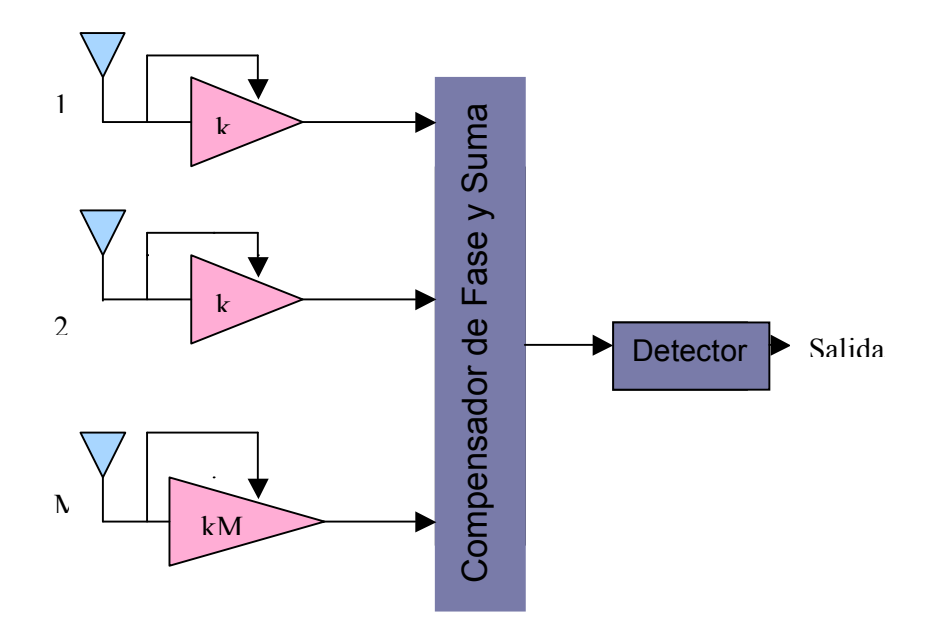

**Figura A-3. Esquema de Combinación de Diversidad: Combinación por Máxima Relación MRC**

En resumen

- A cada rama se le asigna un peso antes de realizar la suma en proporción a su propia relación señal a ruido (SNR).
- Tiene un mejor desempeño que EGC, pero requiere de cierta complejidad para estimar la SNR.
- Este método necesita el conocimiento de amplitudes y fases de todos los canales involucrados, y requiere de un análisis y rastreo de todos los componentes [9].

# **ANEXO C. DOCUMENTACIÓN DE LA SIMULACIÓN**

En este trabajo se realizaron básicamente tres grupos de simulación conformados en un programa principal que llama a los otros dos grupos donde se puede calcular la capacidad y la BER de los sistemas.

- Un sistema SISO Con y sin Codificación Convolucional
- Un sistema MIMO Con y sin Codificación Convolucional
- Un sistema principal que integra los dos sistemas MIMO-SISO.

Las simulaciones se desarrollaron con las características establecidas en el capítulo tres

# **CODIGO MATLAB**

Descripción de las funciones utilizadas para la simulación.

Generación de los datos a transmitir.

La función "randint" genera K datos binarios aleatorios.

• En SISO la función es:

*K; %Número de datos a transmitir x = randint(K,1); %la función randint, genera K datos aleatorios entre 0 y 1*

• En MIMO la función es:

*data = randint(K,1); %la función randint genera K datos aleatorios entre 0 y 1*

Codificación de los datos

• La función "coder" realiza la codificación para SISO, la cual recibe los datos generados "x" y devuelve los datos codificados en "xcod".

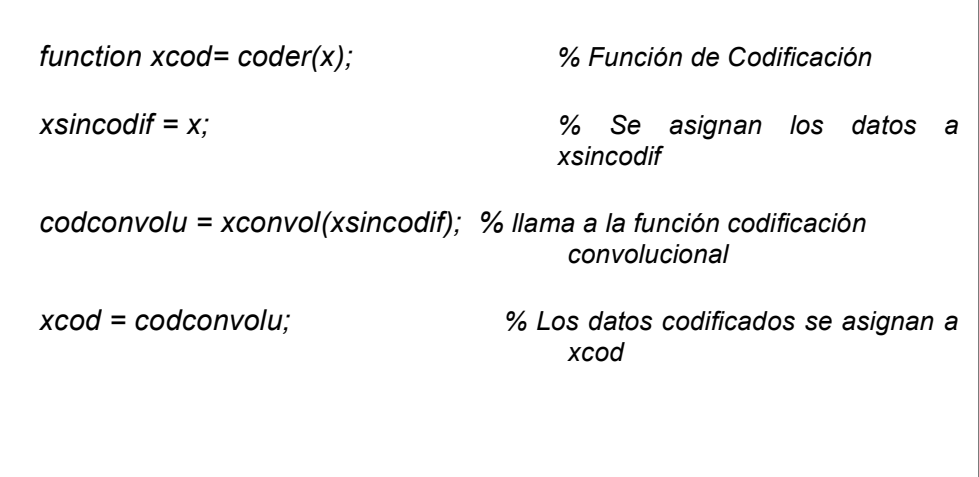

• La función "codmimo", se encarga de realizar la modulación y codificación de los datos para MIMO, la cual recibe los datos binarios aleatorios "data" y los organiza en la matriz de *Alamouti* para el proceso de codificación.

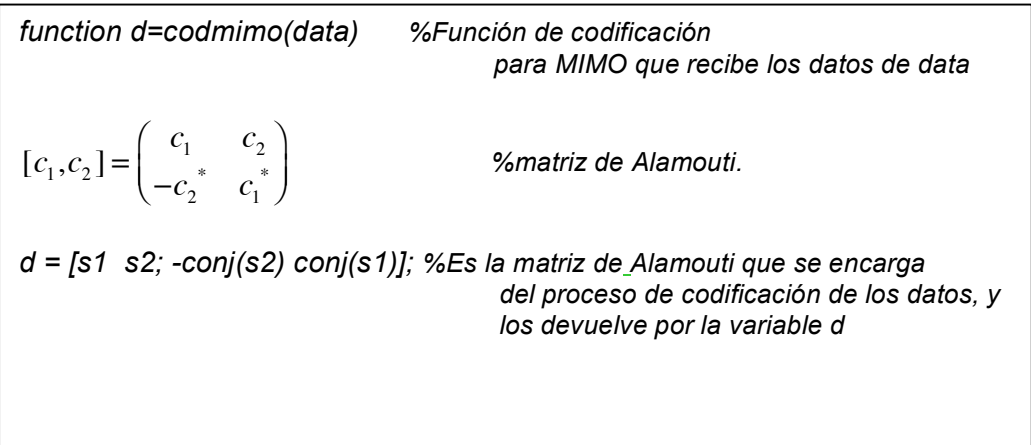

Modulación de los datos (sean codificados o sin codificar)

• La función "modPSK" se encarga de realizar la modulación para SISO utilizando la función "*pskmod"* de MATLAB, que recibe la información "xcod" codificada o "x" sin codificar, en este caso "xcod", y el orden de modulación "M".

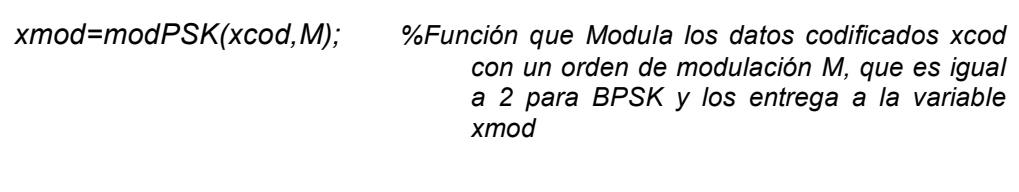

• La función "codmimo" realiza el proceso de modulación y codificación de los datos para MIMO, que recibe los datos "data" y los devuelve en "d", modulados y codificados porque es una función que integra estos dos procesos. A continuación solo se muestra el proceso de modulación.

```
function d=codmimo(data) % %Función que realiza el proceso de 
                              modulación
symb_one = 1; %Cuando llega un símbolo 1 le asigna una 
                              valor 1 por ser una modulación BPSK
symb_zero = -1; %Cuando llega un símbolo 0 le asigna una 
                              valor de -1 por ser una modulación BPSK
bits(1)=data(1,1);
bits(2)=data(1,2);
if bits(1) == 0
s1 = symb_zero;
else
s1 = symb_one;
end
if bits(2) == 0
s2 = symb_zero;
else
s2 = symb_one;
 end
```
Adición de ruido blanco gaussiano a los datos en recepción para SISO y para MIMO

La función "*awgn*" adiciona ruido blanco dependiendo de la variación de la SNR en dB a los datos que ya han pasado por el canal, es decir a la señal transmitida "senaltx".

*senalr(:,:,band)=awgn(senaltx,snr(g),'measured'); %para MIMO*

*rxsenal=awgn(txsenal,snr(oye),'measured'); %Para SISO*

En recepción se utilizan funciones que ejecuten el proceso inverso a lo realizado en transmisión para recuperar los datos como la demodulación y decodificación.

Para el proceso de demodulación de los datos transmitidos se utilizan las siguientes funciones:

• Para SISO la función "*pskdemod*" propia de la herramienta, realiza el proceso de demodulación de los datos recibidos "rxsenal" con el orden de modulación establecido por "M".

*demodpsk = pskdemod(rxsenal,M); %la función pskdemod demodula la señal recibida "rxsenal" respecto al orden de modulación M=2, para BPSK*

• Para MIMO la función "decodmimo" se encarga de hacer la demodulación y la decodificación de los datos, la cual recibe la "senalr" después de pasar por el canal.

```
function dc= decodmimo(H,senalr,t) 
symb_zero = -1;
symb_one = 1;
senal=senalr;
He=H;
   for f=1:t;
  y=senal(:,:,f); 
%Combinador de la Matriz de Alamouti
s0 = \text{conj}(He(1,1))^*y(1,1) + He(1,2)^*conj(y(1,2)) + conj(He(2,1))*y(2,1) +
He(2,2)*conj(y(2,2));
 s1 = conj(He(1,2))*y(1,1) - He(1,1)*conj(y(1,2)) + conj(He(2,2))*y(2,1) -
He(2,1)*conj(y(2,2));
%demodulador BPSK
        if real (s0) <0
         dec(1,1) =0;
       else
         dec(1,1)=1;
       end% end s0 detector
       if real (s1) < 0;
         dec(1,2) = 0;
       else
         dec(1,2) =1 ;
       end % end s0 detector
       dc(:,:,f)=dec();
   end
```
Para el proceso de Decodificación de los datos transmitidos.

La función "decoder" decodifica los datos en SISO utilizando la función "*deconvol*" que a su vez ejecuta una función propia de MATLAB para realizar el proceso de decodificación en la señal devolviéndolo en la variable "dxcod".

```
function dxcod= decoder(x); 
xcodif = x; %Datos codificados demodulados
deccodconv= deconvol(xcodif); 
dxcod = deccodconv; % en dxcod, se almacenan los datos 
recuperados
```
• La función "decodmimo" se encarga del proceso de decodificación en MIMO de los datos recibidos "senalr", siendo ésta función la misma que se utiliza en el proceso de demodulación. A continuación se muestra solo el proceso de decodificación realizado por el combinador usado por el esquema de *Alamouti.*

```
function dc= decodmimo(H,senalr,t) % decodifica_erey(H,senalr,t)
symb_zero = -1;
symb_one = 1;
senal=senalr;
He=H;
   %Combinador de la Matriz de Alamouti
   s0 = \text{conj}(He(1,1))^*y(1,1) + He(1,2)^*conj(y(1,2)) + conj(He(2,1))*y(2,1) +
   He(2,2)*conj(y(2,2));
    s1 = conj(He(1,2))*y(1,1) - He(1,1)*conj(y(1,2)) + conj(He(2,2))*y(2,1) -
   He(2,1)*conj(y(2,2));
```
Las funciones que utilizaron los sistemas en la simulación fueron presentadas anteriormente por separado. A continuación, se observa cómo los dos sistemas se integran un solo archivo de MATLAB para realizar los análisis de los mismos.

#### **Función principal (Archivo: MIMO\_SISO.m)**

```
close all
clear all
clc
K =1e4; %Número de datos a transmitir 
SNR_max = 15; %Máxima relación Señal a Ruido
snr=1:2:SNR_max;
seed = [98765 12345]; 
randn('state', seed(1)); rand('state', seed(2));
x1 = randint(K,1); %Generador de datos binarios
data1=x1;
H = (randn(2, 2) + j*randn(2,2));% Genera el Canal normal (AWGN)
Hn=H;
Hr=H/sqrt(2); %Genera el Canal Rayleigh
nt_V = [1 2 ];
nr_V = [1 2 ];
color = ['b';'r';'g';'k';'c'];
notation = ['-*';'->';'<-';'-^';'-s'];
cont=1;
cont1=3;
```

```
for (chan=1:2); % se seleccional el tipo de canal, 1 Rayleigh, 2 AWGN
   for (ant = 1 : 2); % se selecciona el tipo de sistema ant=1 SISO, ant=2 MIMO 
2x2
      if ant==1
      [BER,cap]=SISO(x1,Hn,Hr,chan); % Función sistema SISO
      end
      if ant==2
      [BER,cap]=MIMO(data1,Hn,Hr,chan); %Función sistema MIMO
      end
      if chan==1
        f1=figure(1);
         set(gca,'yscale','log','xlim',[snr(1), snr(end)],'ylim',[1e-5 1]);
         semilogy(snr,BER,notation(cont,:),'color',color(cont,:));
         hold on 
         xlabel('SNR (dB)'); ylabel('BER');
         title('BER con modulación BPSK sobre canal Rayleigh');
         legend_str = []; % generan la leyenda de la grafica de la BER
         for( i = 1 : length(nt_V)) 
         legend_str =[ legend_str ;...
         {['nt = ',num2str(nt_V(i)),' , nr = ',num2str(nr_V(i))]}];
         end
         legend(legend_str);
         grid on;
         f2=figure(2); 
         plot(snr,cap,notation(cont,:),'color',color(cont,:));
         hold on
         title('Capacidad con Canal Rayleigh');
         xlabel('SNR in dB');
         ylabel('Capacidad bits/s/Hz');
         legend_str = []; % generan la leyenda de la grafica de la BER
         for( i = 1 : length(nt_V)) 
         legend_str =[ legend_str ;...
         {['nt = ',num2str(nt_V(i)),' , nr = ',num2str(nr_V(i))]}];
         end
        legend(legend_str);
         grid on; 
        cont=cont+1;
      end
      if chan==2
         f3=figure(3);
         set(gca,'yscale','log','xlim',[snr(1), snr(end)],'ylim',[1e-5 1]);
         semilogy(snr,BER,notation(cont1,:),'color',color(cont1,:));
         hold on 
         xlabel('SNR (dB)'); ylabel('BER');
        title('BER con modulación BPSK sobre canal AWGN');
         legend('BER AWGN');
         legend_str = []; % generan la leyenda de la grafica de la BER
         for( i = 1 : length(nt_V)) 
         legend_str =[ legend_str ;...
         {['nt = ',num2str(nt_V(i)),' , nr = ',num2str(nr_V(i))]}];
         end
        legend(legend_str);
        grid on;
```

```
f4=figure(4); 
        plot(snr,cap,notation(cont1,:),'color',color(cont1,:));
         hold on
         title('Capacidad con Canal AWGN');
         xlabel('SNR in dB');
         ylabel('Capacidad bits/s/Hz');
         legend_str = []; % generan la leyenda de la grafica de la BER
         for( i = 1 : length(nt_V)) 
         legend_str =[ legend_str ;...
         {['nt = ',num2str(nt_V(i)),' , nr = ',num2str(nr_V(i))]}];
         end
         legend(legend_str);
         grid on; 
         cont1=cont1+1;
      end
   end %segundo for
end %primer for
```
#### **Sistema SISO (Archivo: SISO.m)**

```
function [BER,cap]=SISO(x1,Hn,Hr,chan) 
M = 2;
k = log2(M); 
Ntx=1;
Nrx=1;
SNR_max = 15;
snr=1:2:SNR_max;
IM=1;
%xxxx Recibe los datos binarios generados en el programa principal xxxxxx
x=x1; 
%xxxxxxxxxxxxxxxxxx Codificador Convolucional xxxxxxxxxxxxxxxxxxxx 
xcod=coder(x); % x es la entrada del codificador, función que se apaga o no 
                 %dependiendo de si el sistema va a utilizar codificación o 
                no.
%xxxxxxxxxxxxxxxxxx Modulacion M-PSK xxxxxxxxxxxxxxxxxxxxxxxxx
xmod= pruebamodPSK(xcod,M); %recibe xcod si se usa codificación
                                     % recibe x si no usa codificación
entracanal=xmod; % AL canal se envia la señal 
                                     codificada y modulada
```

```
%xxxxxxxxxxxxxxxxxx Canal Rayleigh o AWGN xxxxxxxxxxxxxxxxxxxxx
if chan==1;
     H=Hr(2,1) % Canal Rayleigh si el canal escogido es 1 (chan=1)
else
     H=Hn(2,1) % Canal AWGN si el canal escogido es 2 (chan=2)
 end
    txsenal=H*entracanal; %Señal transmita, cuando se adiciona el efecto del c
                                       %canal 
   for oye = 1:length(snr) % Ciclo que varia la relación señal a ruido
%xxxxxxxx Adición de ruido AWGN en recepción xxxxxxxxxxxxxxxxx
     rxsenal=awgn(txsenal,snr(oye),'measured');
%xxxxxxxx Demodulación de los datos xxxxxxxxxxxxxxxxxxxxxxxxx
     demodpsk = pskdemod(rxsenal,M);
%xxxxxxxx Conversión de símbolo a Bit xxxxxxxxxxxxxxxxxxxxxxxx
      % Undo the bit-to-symbol mapping performed earlier.
     z = de2bi(demodpsk,'left-msb'); % Convert integers to bits.
      % Convert z from a matrix to a vector.
     z = reshape(z.',prod(size(z)),1);
%xxxxxxxxxxxxxxx Decodificador Convolucional xxxxxxxxxxxxxxxx
      dxcod=decoder(z); % Decodifica los datos recibidos que se activa o 
                                   se desactiva dependiendo del sistema a 
                                   estudiar con o sin codificación
      decod=dxcod; % si se le asigna z, no fue codifcado
                                  % si se le asigna dxcod fue decodificado 
%xxxxxxxxxxxxxx Cálculo de Numero de errores y BER xxxxxxxxxxxxxxxxxxxx
      bit_error(1,oye) = sum(x~=decod);
      BER=bit_error/length(x);
      Eb_No=snr(oye)-3; EbNo=10^(Eb_No/10); % usado para la capacidad
     cap(1,oye)=log2(det(IM + (EbNo/Ntx)*H*H')); % MIMO channel capacity
   end
```
#### **Sistema MIMO (Archivo: MIMO.m)**

```
function [BER,cap]=MIMO(data1,Hn,Hr,chan);
Ntx=2Nrx=2;
SNR max = 15;
snr=1:2:SNR_max;
IM=[1 0 0 1]%xxxxxx Recibe los datos binarios generados desde programa principal 
xxxxxxxxx
   data=data1;
%xxxxxxxxxxxxxxxxxxxxxx Codificador de canal xxxxxxxxxxxxxxxxxxxxxxxxxxxx
%xcod=coder(data); %Función que se activa o se desactiva 
                             dependiendo del análisis a realizar con o sin 
                             códificación de canal.
    t=length(data)/2;
%xxxxxxxxxxxxxxxxxxxxx Canal Rayleigh o AWGN xxxxxxxxxxxxxxxxxxxxxxxxx
    if chan==1;
        H = Hr; % Canal Rayleigh 
    else
        H = Hn; % Canal AWGN
    end
 x=0.
  for g= 1:length(snr);
   x=0;
        for band=1:t;
          x=x+1;
         dat(1)=data(x);x=x+1;
         dat(2)=data(x);<br>de=codmimo(dat);
                                            %Codificación espacio temporal
                                            con Alamouti 
         dat_cod=de:
           senaltx=(dat_cod*H)/sqrt(Ntx); %Señal transmita, cuando se adiciona 
                                              el efecto del canal
         senalr(:,:,band)=awgn(senaltx,snr(g),'measured'); % Adiciona ruido
                                                        AWGN al receptor
        end
```

```
%xxxxxxxxxxxx pasamos al receptor xxxxxxxxxxxxxxxxxxxxxxxxxx
           dc= decodmimo(H,senalr,t); %Decodifican los datos
          w=0;
      for k=1:1:
        rx=dc(:,:,k);w= w+1;
        senalrecibida(1,w)=rx(1,1);
        w= w+1;
        senalrecibida(1,w)=rx(1,2);
       end 
%xxxxxxxxxxxxxxxx Decodificador Convolucional xxxxxxxxxxxxxxxxxxxxxxxxxxx
        %dxcod=decoder(senalrecibida); % Se activa o no dependiendo del 
                                             sistema en estudio con codificación 
                                             de canal o sin codificación
%xxxxxxxxxxxxxxxx Calculo del Número de errores y BER xxxxxxxxxxxxxxxxxxxxx 
        bit_error(1,g) = sum(data~=senalrecibida');
      BER = bit_error/length(data);
       Eb_No=snr(g)-3; EbNo=10^(Eb_No/10);
       cap(1,g)=log2(det(IM + (EbNo/Ntx)*H*H')); % capacidad del canal MIMO
  end
```
# **BIBLIOGRAFÍA**

[1] BÖLCSKEI, H. AROGYASWAMI, P. Multiple-Input Multiple-Output (MIMO) Wireless Systems.

[2] Hoo-Jin Lee, Shailesh Patil, Raghu G. Raj**,** Fundamental overview and simulation of MIMO systems for Space-Time coding and Spatial Multiplexing. Articulo PDF. Disponible en: http://www.ece.utexas.edu/~wireless/EE381K11\_Spring03/projects/4.3.pdf

[3] GONZALEZ LOPEZ, M. Técnicas Avanzadas de Procesado de Señal para Sistemas Multiple Input Multiple Output (MIMO). Tesis Doctoral, Departamento de Electrónica y Sistemas, Universidad de A Coruña. Febrero de 2004. Disponible en: http://www.des.udc.es/~miguelgl/docs/tesis.pdf

[4] LO, CALEB. Diversity Combining for Mobile Communications. Documento PDF. Disponible en: http://users.ece.utexas.edu/~clo/ee80c\_thesis.pdf

[5] Receiver Techniques for Fading Dispersive channels. Diponible en: http://www.harthi.net/EE%20499\_062\_Ch\_4.pdf(2)

[6] Fitton, MIKE. Mobile and Personal Communications. Telecommunications Research Lab, Toshiba Research Europe Limited. Documento PDF. Disponible en:

http://users.ictp.it/~radionet/2001\_school/lectures/fitton/Mobile\_communic ations.pdf

[7] GEREIN, NEIL. A Spatial Diversity Scheme For Fixed Point Indoor Wireless Communication. Master of Science, in the Department of Electrical Engineering, University of Saskatchewan. December 2003. Documento PDF. Disponible en:

http://library2.usask.ca/theses/available/etd-12232003- 182252/unrestricted/Neil\_Gerein\_thesis.pdf

[8]Diversity-Combining Techniques. Disponible en: http://www.vocw.edu.vn/content/m10257/latest/

[9] KÜHN VOLKER. Wireless Communications over MIMO Channels: Applications to CDMA and Multiple Antenna Systems. Universidad de Rostock Alemania. 1 ed. Inglaterra. 2006.